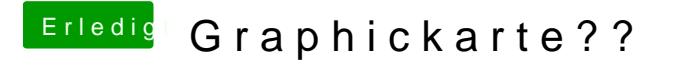

Beitrag von al6042 vom 11. Februar 2017, 15:01

Bevor du das machst, versuche es bitte mit beiliegendem Kext. Nach /E/E oder /L/E plus Kext Utility...